**Review the steps below before entering the PRAF to purchase Assets using Student Activity Funds.**

## **1) School Site Secretary**

- PRAF (activity fund purchase requisition)
	- $\triangleright$  Request Budget email [\(budget@okcps.org\)](mailto:budget@okcps.org) requesting budget load for the amount of the purchase and carbon copy (cc) FAR (Financial Accounting and Reporting department staff) [\(finacctreporting@okcps.org\)](mailto:finacctreporting@okcps.org) on email when.
	- $\triangleright$  PRAF fields below -

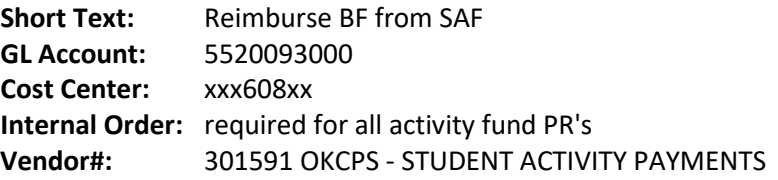

- Email a pdf copy of the quote and PRAF number to -
	- $\triangleright$  FAR [\(finacctreporting@okcps.org\)](mailto:finacctreporting@okcps.org) and
	- $\triangleright$  cc School Accounting [\(activityfunds@okcps.org\)](mailto:activityfunds@okcps.org).

## **2) FAR Department**

- **E-mail Budget [\(budget@okcps.org\)](mailto:budget@okcps.org) requesting budget load for the amount of the purchase** to BF -- xxx21052, object 700 and carbon copy: Capital Projects, Treasury, School Principal, School Secretary, and FAR;
- Enter building fund PR in draft form (status 'U') for purchase of asset;
- Add "*see PR#xxxxxxxx*" in the short text of PRAF created by site secretary as outlined above
	- $\triangleright$  PRAF# should be referenced in BF PR# and BF PR# should be referenced in PRAF;
- Assign asset number using cost center xxx21052, add number to BF PR and change PR status to 'K' -
	- $\triangleright$  If playground equipment asset class is 7164300 (see OCAS for Object/Function);
- E-mail Leon Hill/Scott Randall to release BF PR.
- **3) School Accounting Department** generate an invoice that the school site can send to Accounts Payable (AP).
- **4) Treasury Department** enter an Accounts Receivable (AR) item for payment from SAF.

**NOTE**: Examples include purchase of marquee and playground equipment that costs \$5,000 or more and useful life is greater than 1 year.

Forms associated with this process are available in the forms section of this process on the School Finance Resource Page (SFRP) Forward questions to [finacctreporting@okcps.org](mailto:finacctreporting@okcps.org)